ATCB comment Answer:

Dear Bill,

Here are the answers:

1.) It is not readily apparent that the Schematics cover the Part 22/24 transceiver. Please indicate which sheet of schematics I may find them. If they exist, my apologies.

ANS: Sierra doesn't provide this to us. They hope to offer to you directly.

2.) Please indicate where on the supplied Block Diagram I can find the Part 22/24 transceiver. Please also remember I need the block diagram of the transmitter portion to show electrical details.

ANS: Sierra doesn't provide this to us. They hope to offer to you directly.

3.) Your "Internal Photograph" on page 4 is difficult to read. The antennas may be 20cm or more away from the end user (excluding hands, wrists, feet and ankles) if this notebook PC is placed on the lab. This would then not require a SAR test. Please review. Please remember to make all your photographs large enough and clear enough to clearly see all construction details.

ANS: 2 more clear shots on eut-5 and eut-6 about the antennas location. It needs SAR test because it distance between antenna to end user is less than 20cm.

4.) Is the intent of the Sierra wireless card to use the mini-PCI slot in the PC (see block diagram)? If so, then my comment #2 (above) will be irrelevant. However, I will still need to have schematics and block diagram of the Sierra card. ANS: Sierra doesn't provide this to us. They hope to offer to you directly.

5.) Please outline the positioning of the EUT on the SAR report plots (Appendix B). ANS: Please refer the EUT position in appendix B of SAR report,

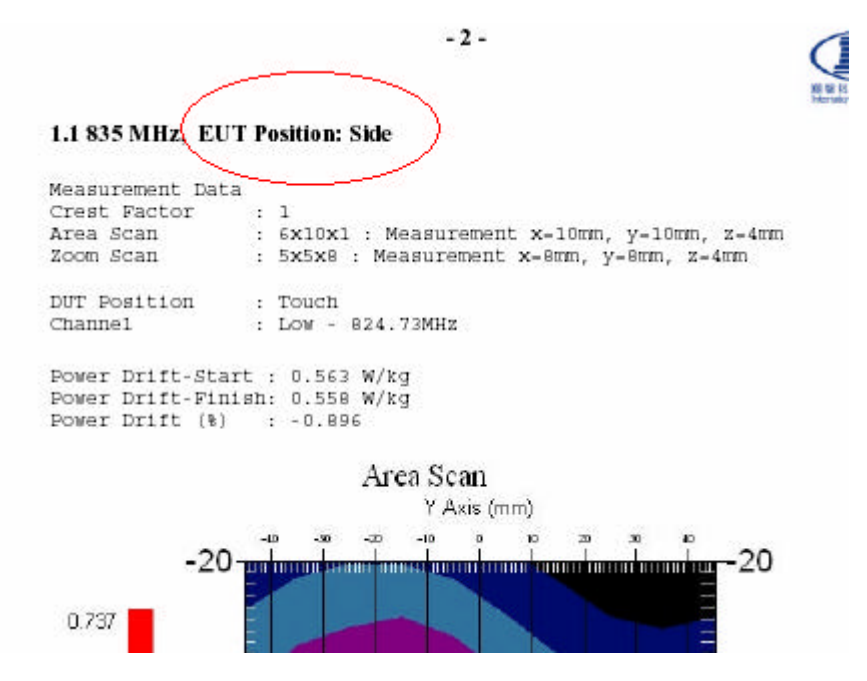

also you can find the position on page 22 of SAR report <06LR032SAR-F>

6.) Since this filing is for a Part 22/24 Licensed transmitter and not Part 15, we will need a Tune- Up procedure and a Parts List. The most important item on the Tune-Up Procedure is the RF target Tune-Up values. There must be agreement between the RF target tune up values, the EMC report, and the SAR report.

ANS: Sierra doesn't provide these to us. They hope to offer to you directly.

7.) How was this tested – was the AT test command set native to the MC5720 used, or was a cellsite emulator used instead? If base station simulator, please provide additional details as to how the EUT was placed in a maximum power condition for testing.

ANS: We used Agilent 8960 base station to connect EUT, and set maximum power of FTAP and RTAP in RC3 (EVDO mode) measurement.

Please review. Best regards,

Daphne